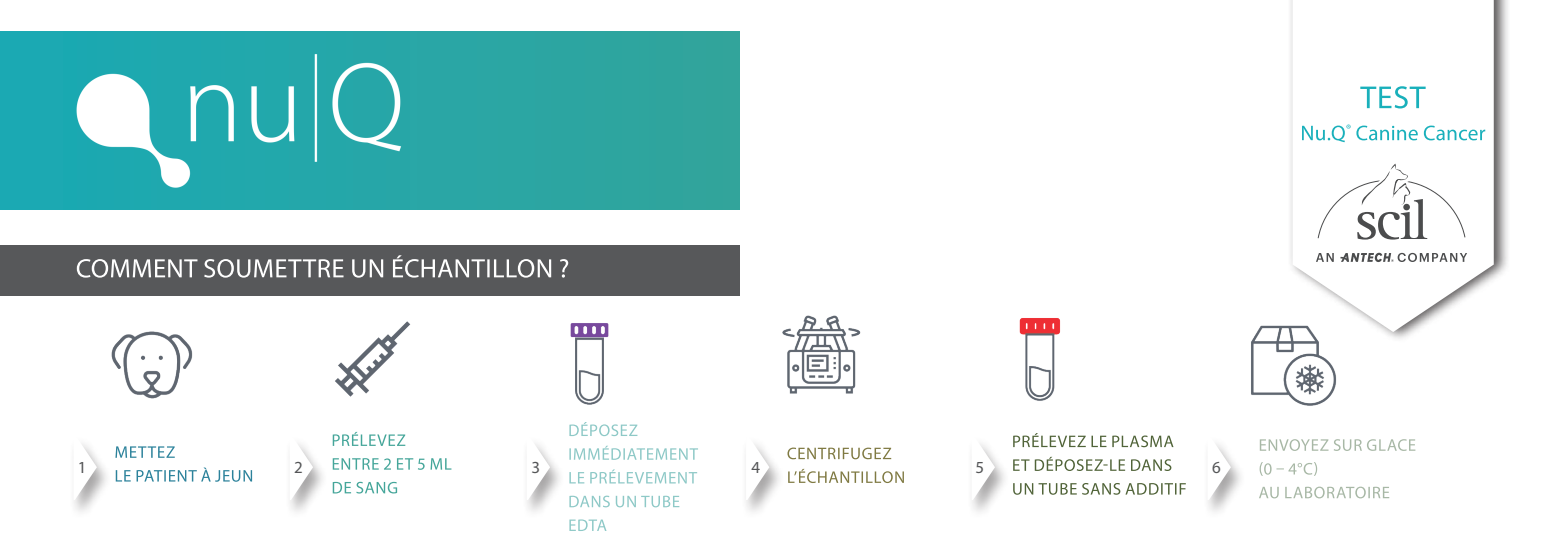

### PRÉLÈVEMENT ET ANALYSE D'UN ÉCHANTILLON

- 1. REMARQUE : Il est recommandé de respecter un jeûne d'au moins 4 heures avant le prélèvement.
- 2. Prélevez au moins 2 mL de sang total d'une veine périphérique ou jugulaire.
- 3. Déposez immédiatement le sang dans un tube EDTA.
- 4. Dans l'heure qui suit le prélèvement, centrifugez l'échantillon pendant 10 minutes à 1600xg. Conversion en tpm nécessaire via le lien suivant :

**www.sigmaaldrich.com/DE/de/support/calculators-and-apps/g-force-calculator**

5. Après la centrifugation, prélevez avec précaution au moins 1 mL de plasma et transférez-le dans un tube sans additif (ex : tube Eppendorf).

REMARQUE : Veillez à ne pas prélever la couche leuco-plaquettaire (Fig. 1).

- 6. Expédition immédiate recommandée, passez aux étapes suivantes.
	- Si l'échantillon n'est pas expédié immédiatement, conservez-le à 0-4°C jusqu'à ce qu'il soit prêt à être emballé et expédié.
	- Ne le conservez pas pendant plus de 2 jours avant l'expédition car cela
	- peut altérer les résultats du test.

## **EXPÉDITION**

Emballez l'échantillon avec un pack de glace (0-4°C) et expédiez-le immédiatement, ne congelez pas l'échantillon.

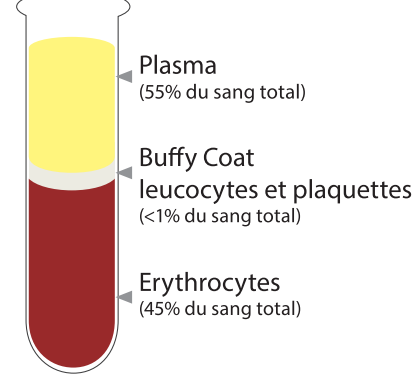

ш

## SOUMETTRE UN ÉCHANTILLON FAQS

Que se passe-t-il si je laisse l'échantillon plus de 60 minutes avant de le centrifuger ?

Cela peut faussement augmenter le taux de nucléosomes dans l'échantillon. Veuillez envisager de prélever un nouvel échantillon, de le centrifuger dans les 60 minutes après la prise de sang à 1600 x g. pendant 10 minutes et d'analyser rapidement ou de transférer le plasma dans un tube comme indiqué ci-dessus.

# Puis-je utiliser du sérum à la place du plasma?

Non. Le plasma EDTA est le seul type d'échantillon approuvé pour le test Nu.Q<sup>®</sup> Canine Cancer. Le sérum, le plasma lithium-héparine (Li-Hep) et les autres formes de plasma anticoagulé ne sont pas des types d'échantillons approuvés et donneront des résultats inexacts.

### Que faire si mon échantillon est hémolysé après la centrifugation ?

Fig.1

Une hémolyse légère ou modérée n'interférera pas avec le test Nu.Q<sup>®</sup> Canine Cancer. Cependant, si votre échantillon présente 3+ ou plus d'hémolyse, vous pouvez envisager de prélever un nouvel échantillon pour réduire toute interférence potentielle.

# **QUESTIONS?**

cancertest@scilvet.com **Contactez notre équipe!** 

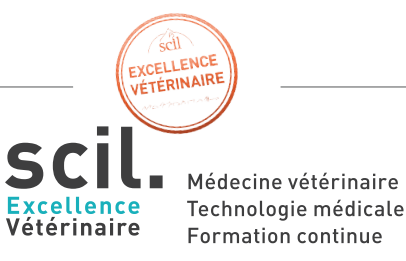

+33 (0) 3 90 20 16 40